## **SAF-T: Erori posibile şi cauze**

• Pe bazele de date foarte mari este posibil ca la generarea XML-ului să apară eroarea *"Access violation..."*, datorită dimensiunii foarte mari a fişierului exportat. Încercaţi să alegeţi alt **tip** de **fişier XML**, ca în imaginea de mai jos şi să generaţi încă o dată.

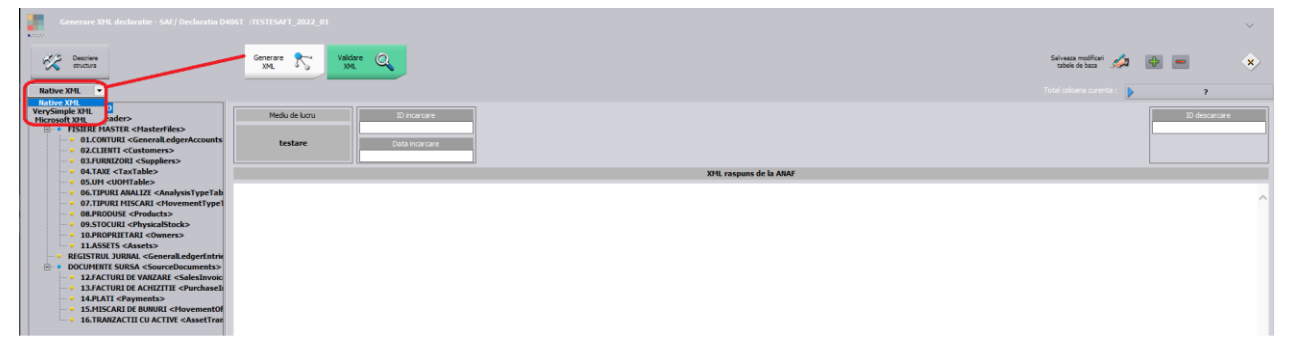

Daca da mesajul cu "nu se gaseste fisierul XML", atunci trebuie de verificat Cale JAR si Cale config din Constante generale din Declaratii, *Config WMDECL SAF-T* si Default.ini la nivel de executabil pt a corespunde cu calea unde este DukIntegratorul;.

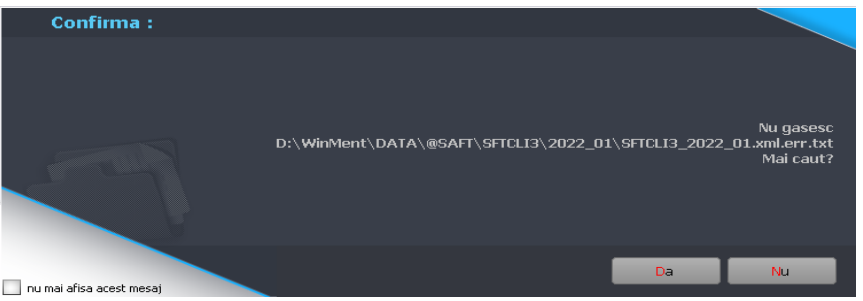

• Verificaţi şi corectaţi în baza de date informaţiile de la detalii contact partener (sau setati constanta de mai jos pe NU – acest camp nu mai este oblogatoriu):

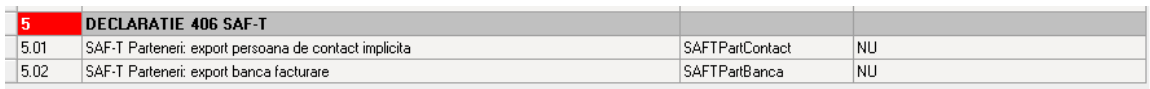

*E: MasterFiles (1) secţiune Customers (1) secţiune Customer (24) secţiune CompanyStructure (1) secţiune Contact (1) secţiune ContactPerson (1) secţiune FirstName (1) eroare atribut: atribut prezent dar vid nepermis.*

**OBS**: (24) reprezintă numărul înregistrării din XML de la acea secţiune sau subsecțiune (Customers) şi din tabelele afişate în cadrul aplicaţiei WMDECL se poate identifica exact înregistrarea cu probleme şi se poate si corecta direct din declaratie.

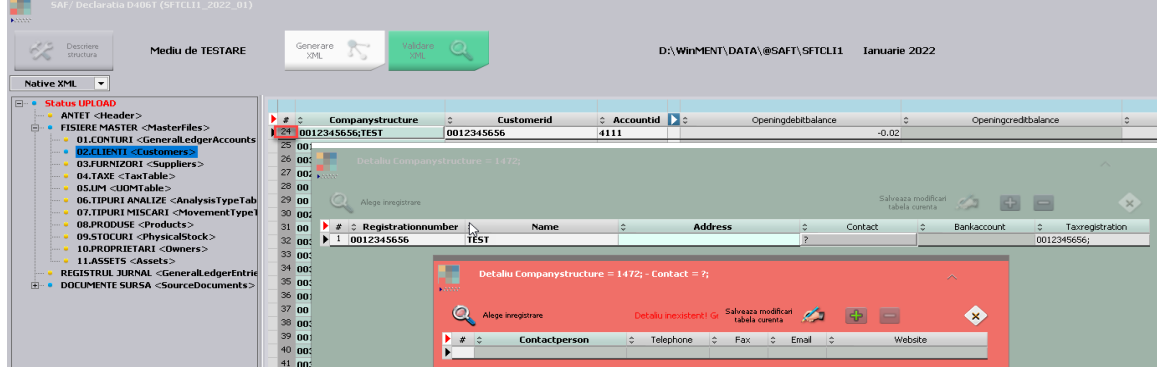

• La "Monede și cursuri valutare" verificați ca la toate **monedele** folosite **simbolul** să fie scris cu **majuscule** şi să aveţi completat şi Cod ISO la monede.

*F: SourceDocuments (1) sectiune Purchaseinvoices (1) sectiune Invoice (946) sectiune InvoiceLine (1) sectiune InvoiceLineAmount (1) sectiune Currency*

*eroare structura: elementul 'CurrencyCode' ar fi trebuit sa apara de minimum 1 ori, dar apare efectiv de 0 ori* 

• Toate judeţele din România trebuie să aibă indicativ auto şi toate localităţile să

aibă judeţul selectat, altfel apare eroarea de mai jos:

*E: MasterFiles (1) secţiune Customers (1) secţiune Customer (57) secţiune CompanyStructure (1) secţiune Address (1) secţiune Country (1) eroare regulă: Region: Pentru ţară 'RO' codul regiunii RO- nu face parte din listă.*

• Partenerii trebuie să aibă cod fiscal, altfel apare eroarea de mai jos:

*F: MasterFiles (1) secţiune Customers (1) secţiune Customer (57) secţiune CompanyStructure (1) secţiune TaxRegistration (1) eroare structură: elementul 'TaxRegistrationNumber' ar fi trebuit să apară de minimum 1 ori, dar apare efectiv de 0 ori.*

Partenerii trebuie să aibă tara selectată la nivel de sediu social, altfel apare eroarea de mai jos:

*F: MasterFiles (1) secţiune Customers (1) secţiune Customer (156) secţiune CompanyStructure (1) secţiune Address (1) secţiune AddressType (1) eroare structură: elementul 'Country' ar fi trebuit să apară de minimum 1 ori, dar apare efectiv de 0 ori.*

• Dacă nu se completează la nivel de UM corespondenţa cu UM SAF-T, apare această eroare:

*F: MasterFiles (1) secţiune Products (1) secţiune Product (157) eroare structură: elementul 'UOMBase' ar fi trebuit să apară de minimum 1 ori, dar apare efectiv de 0 ori.*

• Dacă la nivel de UM nu se completează şi paritatea pentru UM SAF-T apare eroarea de mai jos:

*F: MasterFiles (1) secţiune Products (1) secţiune Product (1) eroare structură: elementul 'UOMToUOMBaseConversionFactor' ar fi trebuit să apară de minimum 1 ori, dar apare efectiv de 0 ori.*

• Daca sunt inregistrari cu clasa 9 a caror conturi nu se afla in declaratie. Aceste inregistrari trebuie excluse de la Jurnalul din SAF-T - situatia se va remedia in versiunea urmatoare (aprilie 2022)

*E: GeneralLedgerEntries (1) sectiune Journal (14) sectiune Transaction (1) sectiune TransactionLine (2) sectiune AccountID (1) eroare atribut: : numar intreg eronat: '?CodCont 10405?' E: GeneralLedgerEntries (1) sectiune Journal (14) sectiune Transaction (1) sectiune TransactionLine (2) sectiune AccountID (1) eroare regula: AccountID: ID-ul contului [?CodCont 10405?] trebuie sa se gaseasca in planul de conturi.* 

• Daca exista conturi la care nu a fost facuta asocierea cu Simbol SAF-T din planul de conturi Anaf, la sectiunea Registru Jurnal se obtine eroarea:

*E: GeneralLedgerEntries (1) sectiune Journal (1) sectiune Transaction (12) sectiune TransactionLine (6) sectiune AccountID (1) eroare atribut: : numar intreg eronat: '?Ignor?' E: GeneralLedgerEntries (1) sectiune Journal (1) sectiune Transaction (12) sectiune TransactionLine (6) sectiune AccountID (1) eroare regula: AccountID: ID-ul contului [?Ignor?] trebuie sa se gaseasca in planul de conturi.* 

• Partenerii trebuie sa aiba completata adresa sediului, altfel apare eroarea de mai jos:

*F: MasterFiles (1) sectiune Customers (1) sectiune Customer (375) sectiune CompanyStructure (1) sectiune TaxRegistration (1) eroare structura: elementul 'Address' ar fi trebuit sa apara de minimum 1 ori, dar apare efectiv de 0 ori* 

• Trebuie adaugat Tip SAF-T din FIRMA

*F: Header (1) eroare structura: elementul 'TaxAccountingBasis' ar fi trebuit sa apara de minimum 1 ori, dar apare efectiv de 0 ori*

## • Lipseste Judet din Nomeclatoare Localitati

*E: SourceDocuments (1) sectiune PurchaseInvoices (1) sectiune Invoice (569) sectiune SupplierInfo (1) sectiune BillingAddress (1) sectiune Country (1) eroare regula: Billing Address Region: Pentru tara 'RO' codul regiunii RO- nu face parte din lista*

## • Lipseste Localitatea de la partener

*F: MasterFiles (1) sectiune Customers (1) sectiune Customer (375) sectiune CompanyStructure (1) sectiune Adress(1) sectiune AddressType(1) Eroare structura: elementul ' City' ar fi trebuit sa apara de minimum 1 ori, dar apare efectiv de 0 ori*